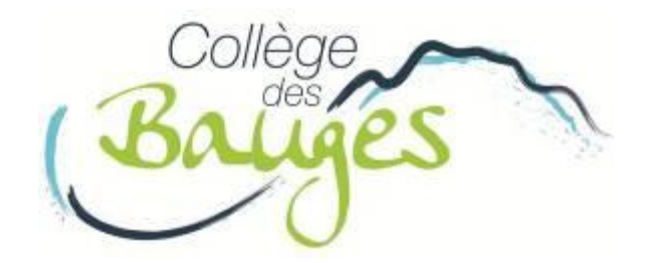

# 6 èmes, classes **sans notes**

Tutoriel pour l'utilisation de Sacoche, outil d'évaluation par compétences (à destination des élèves et parents)

*Tutoriel mis à jour le 07 Septembre 2022 – S. PETIT*

# **4 codes** pour les évaluations :

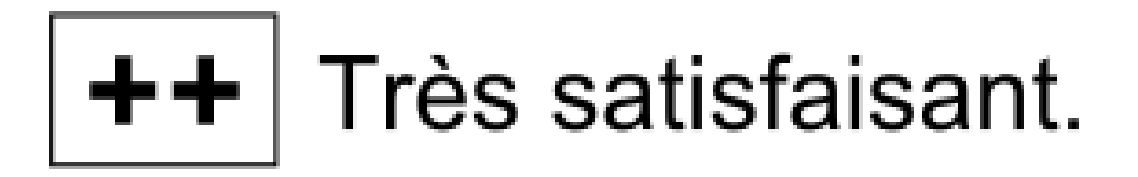

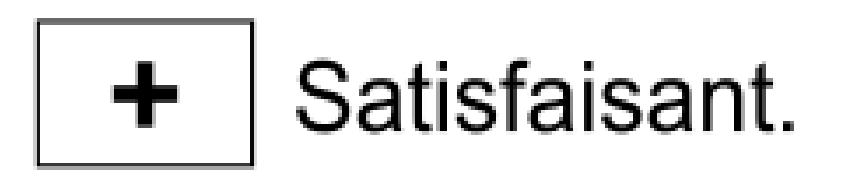

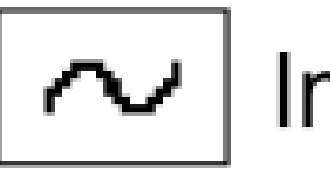

 $\sim$  | Insuffisant.

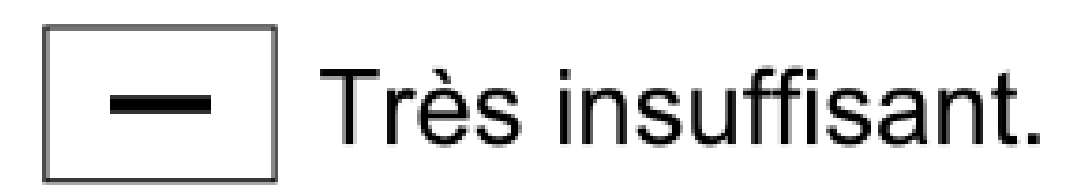

# Comment accéder à **Sacoche** pour voir les résultats de votre enfant ?

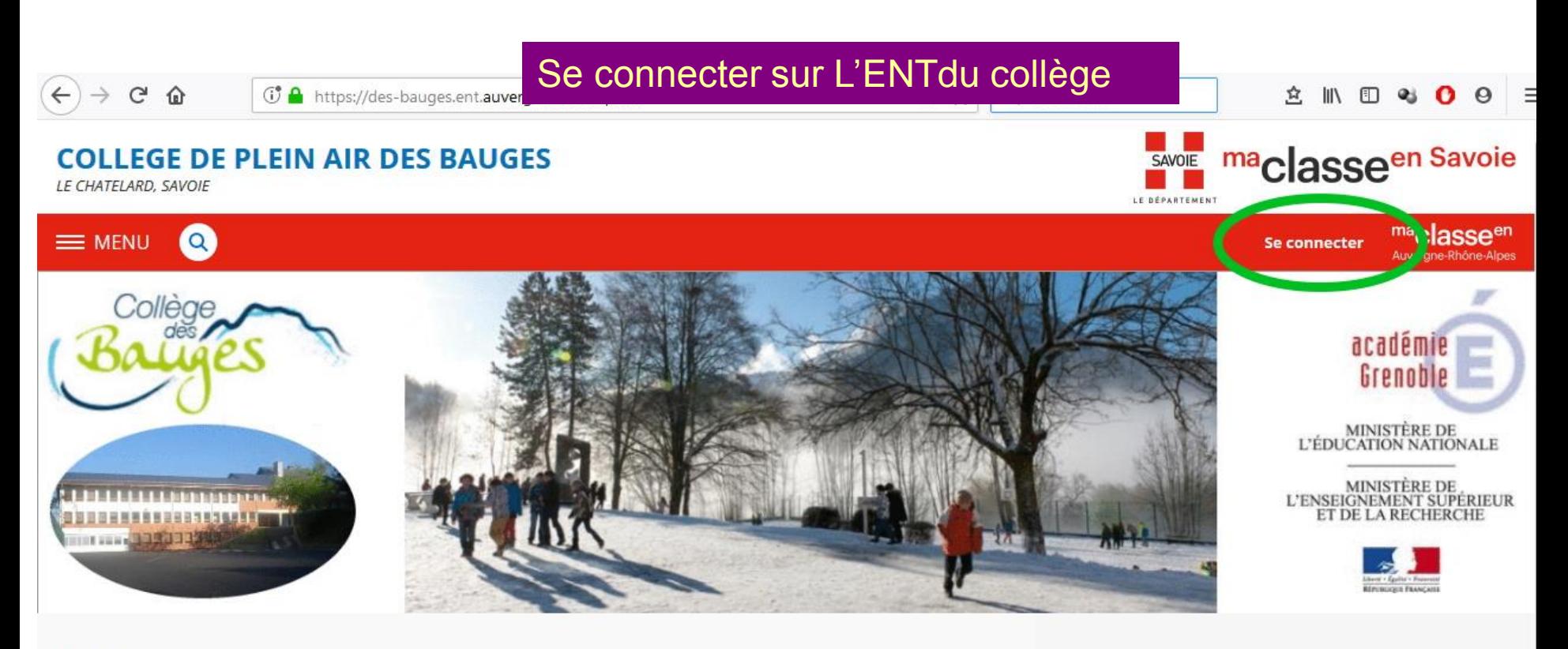

### **Actualités**

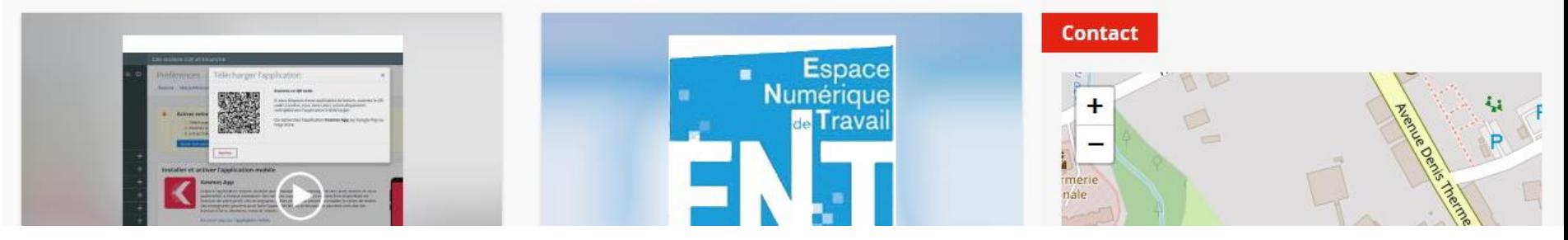

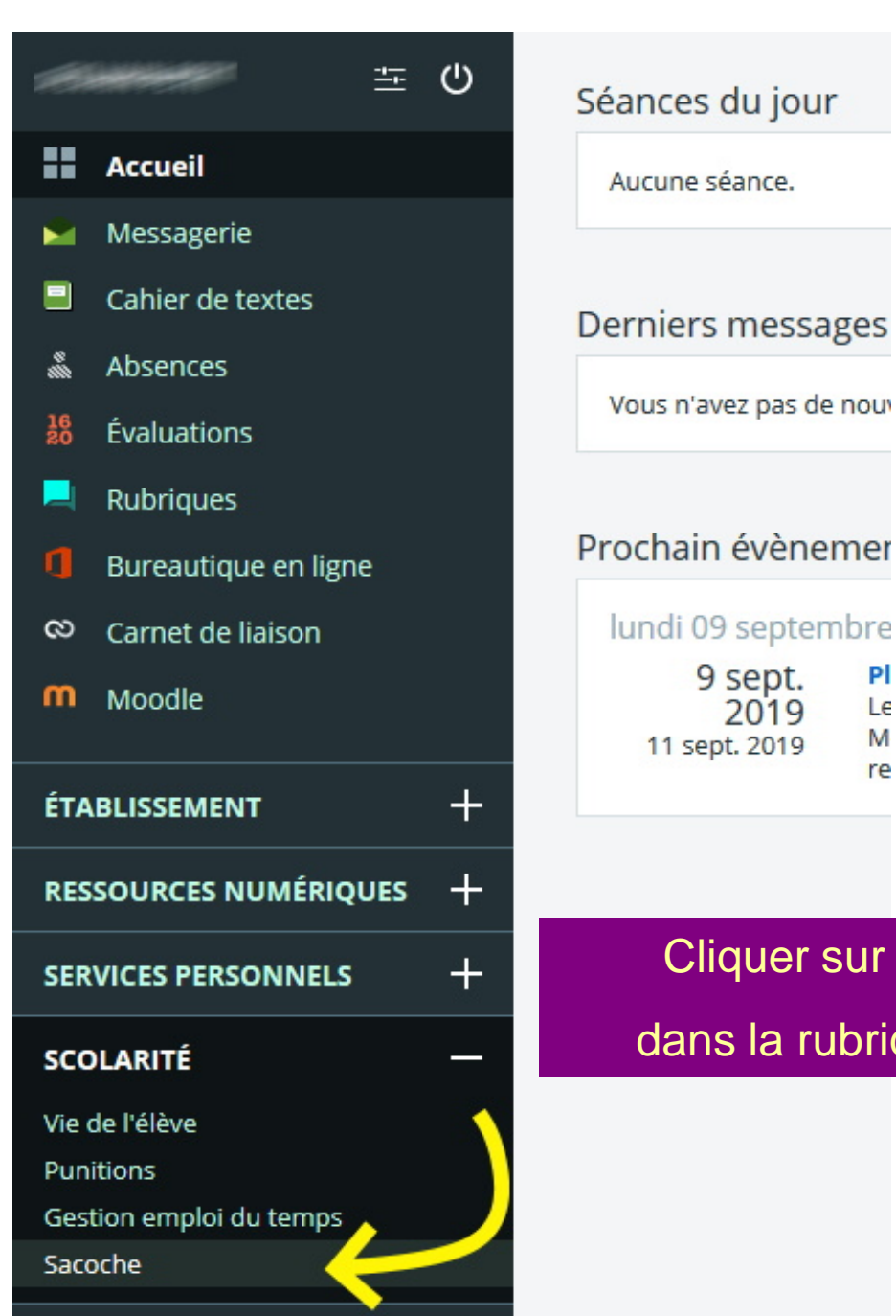

## Prochain évènemer lundi 09 septembre

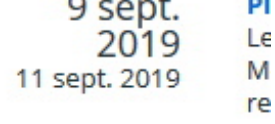

## Cliquer sur le lien Sacoche dans la rubrique SCOLARITE

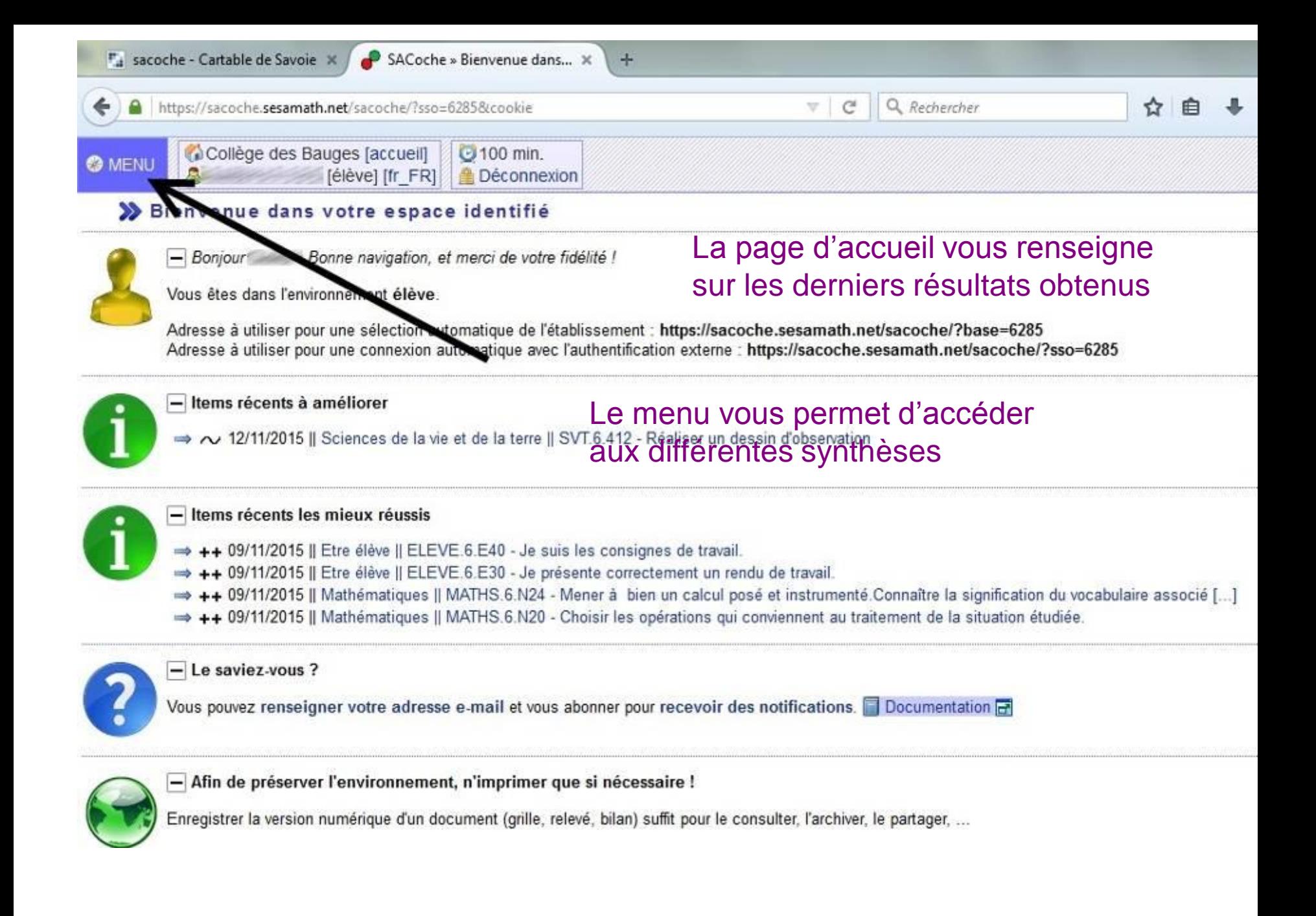

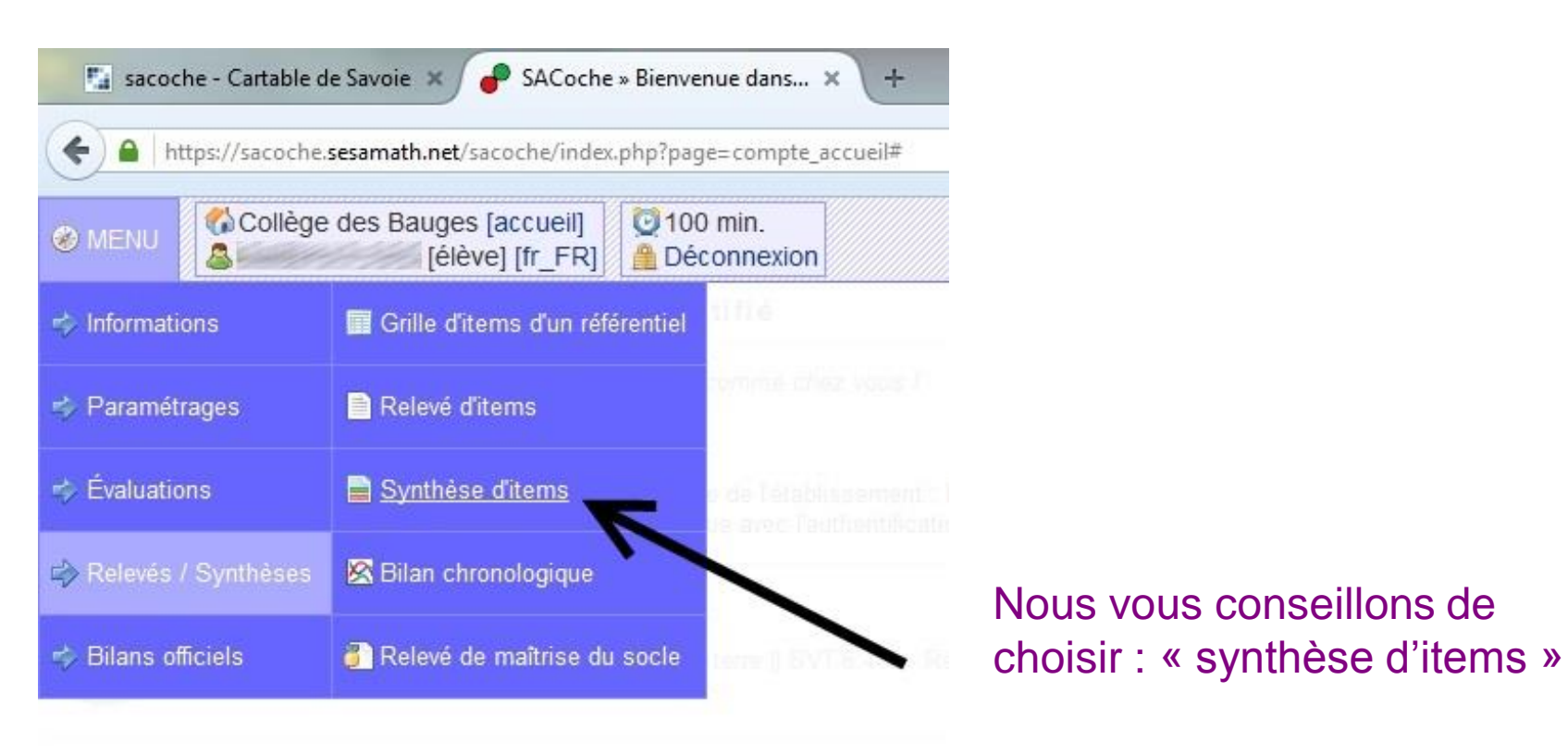

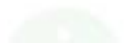

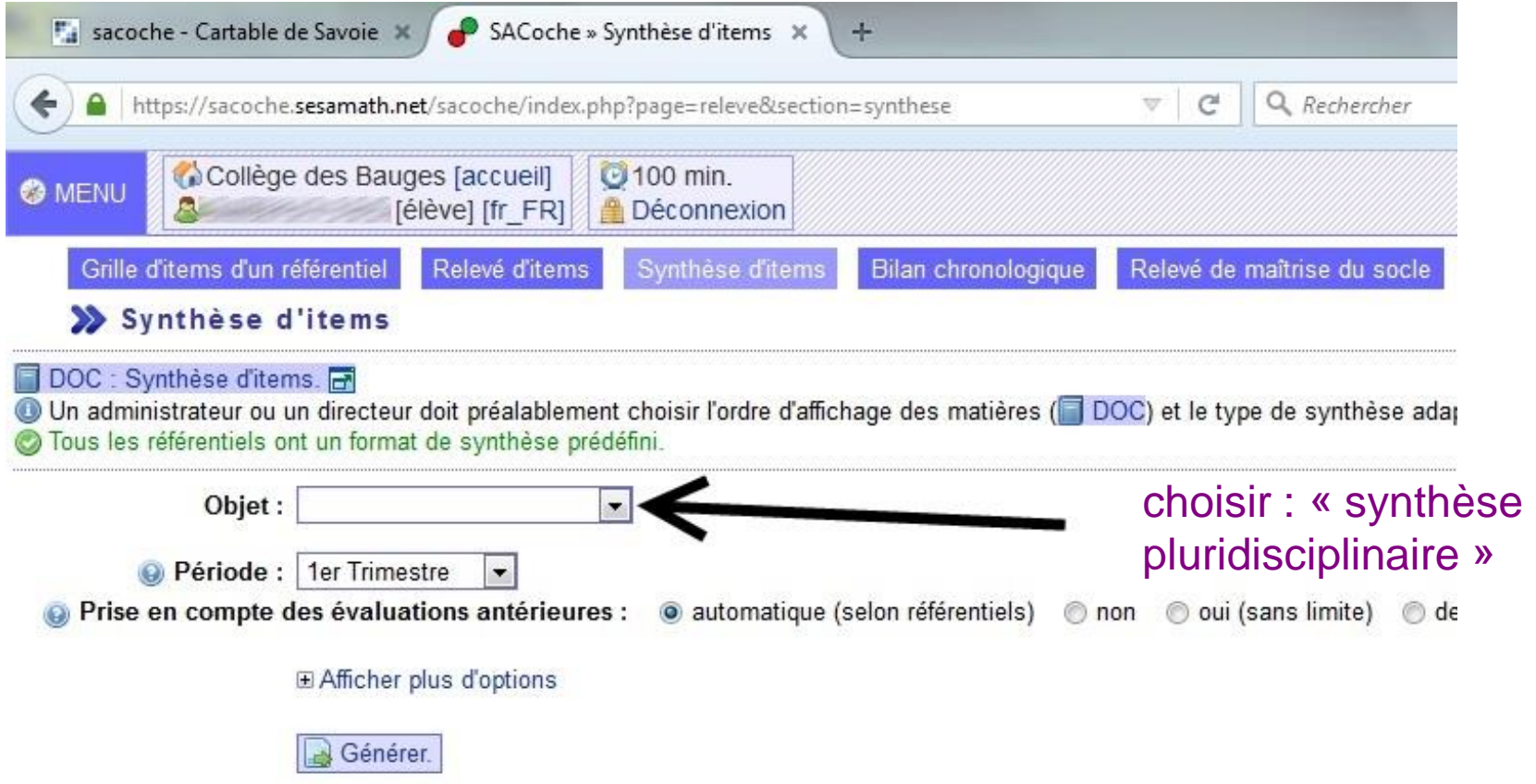

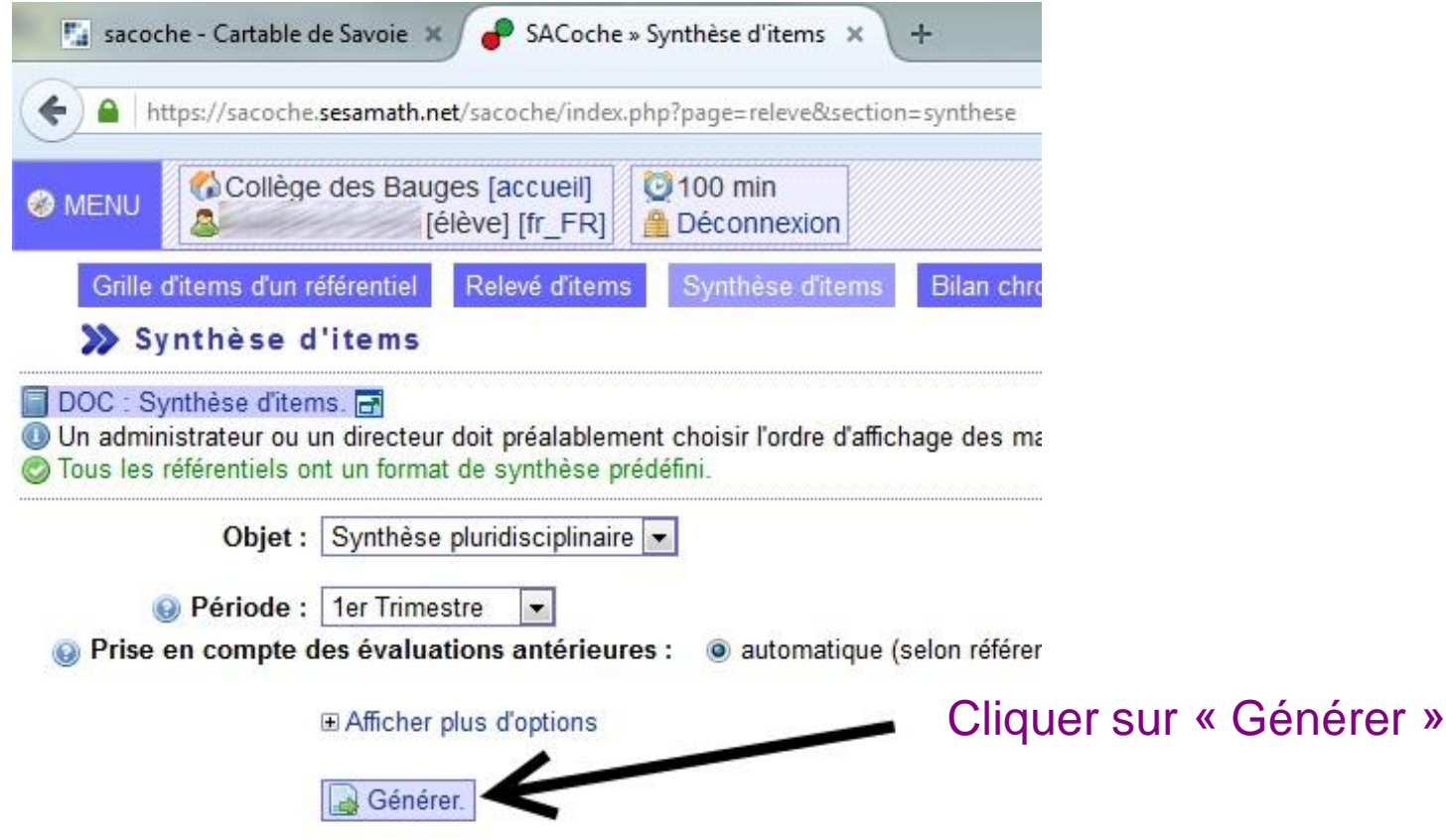

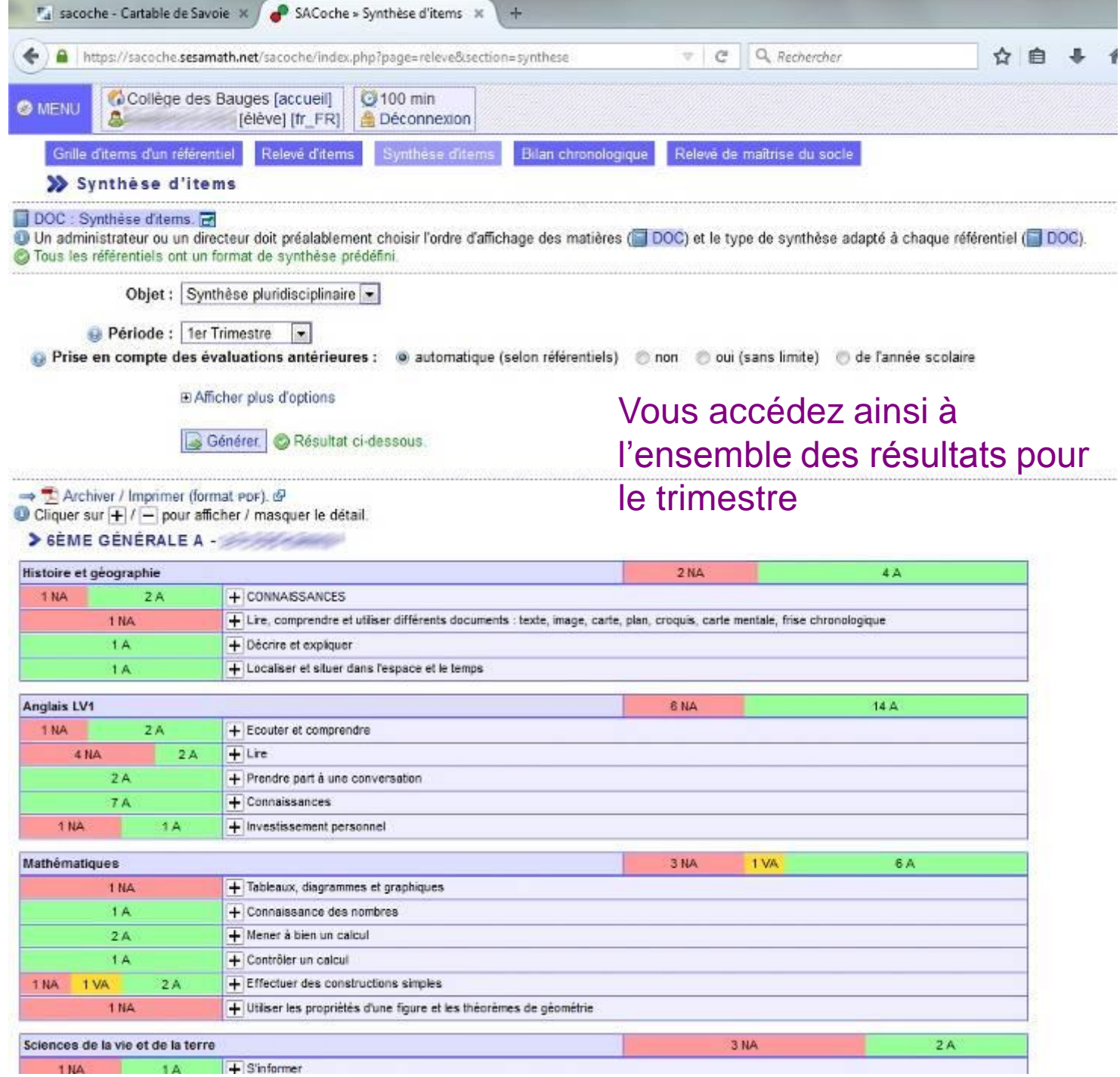

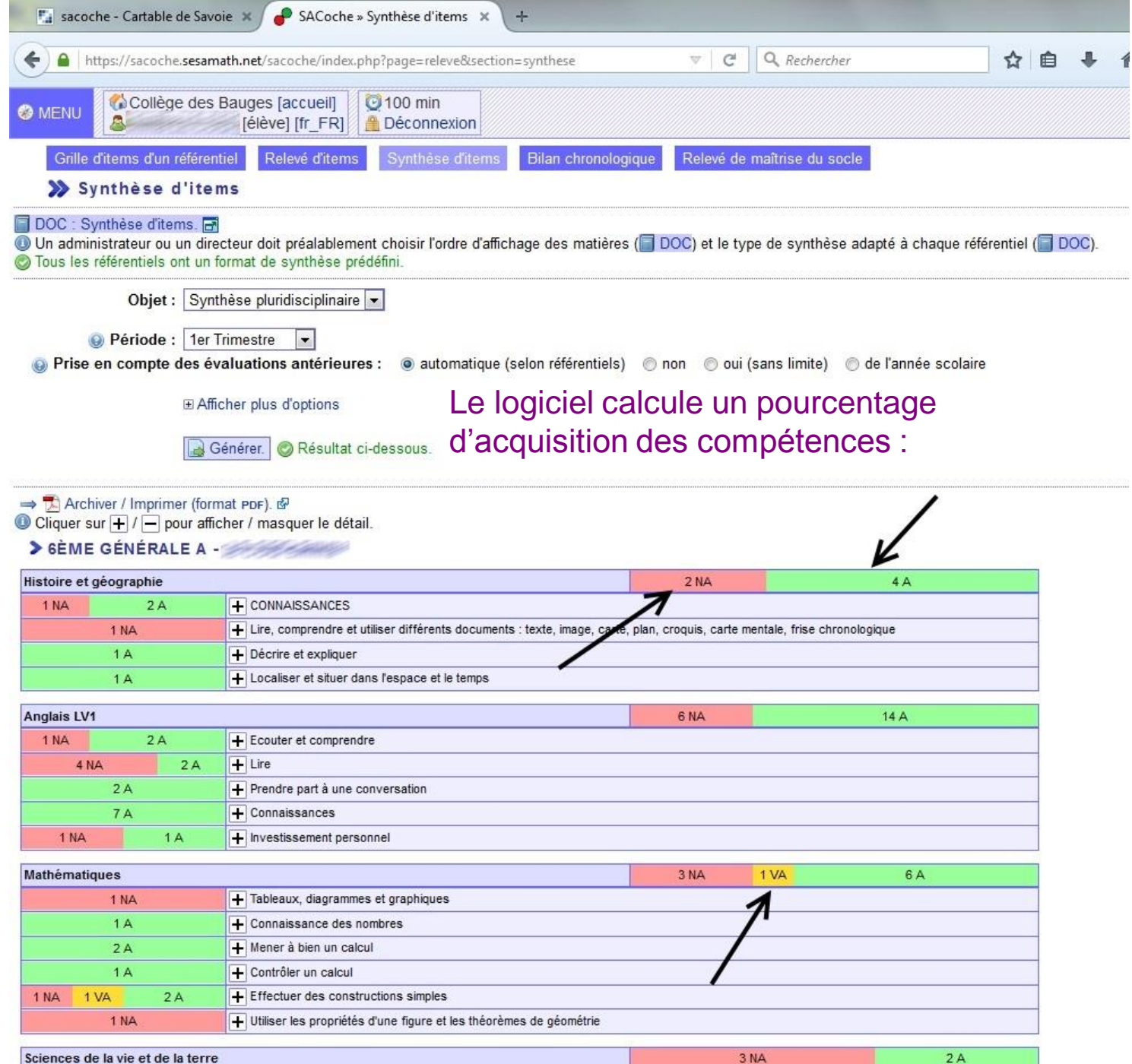

1NA 1A Fistnformer

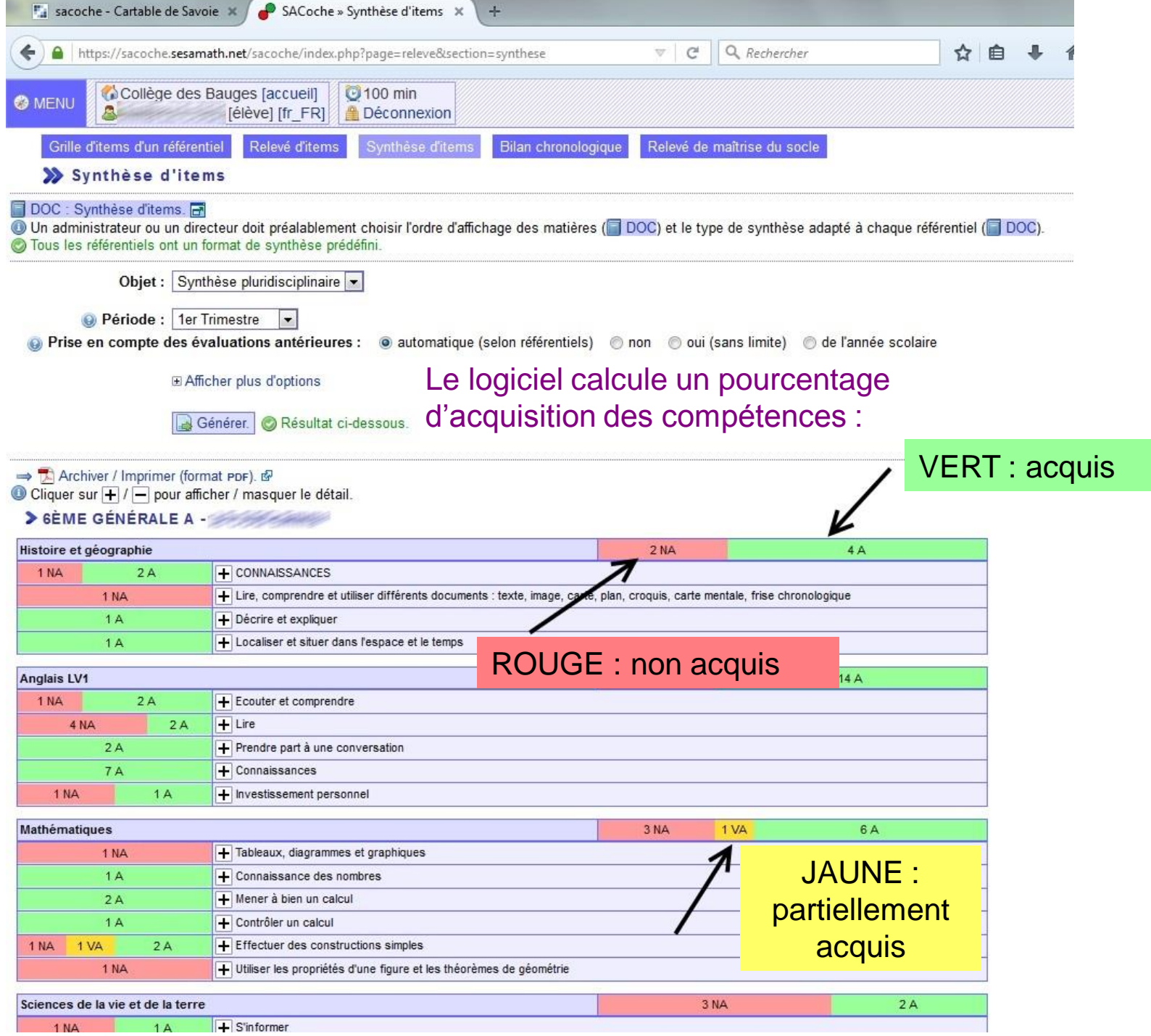

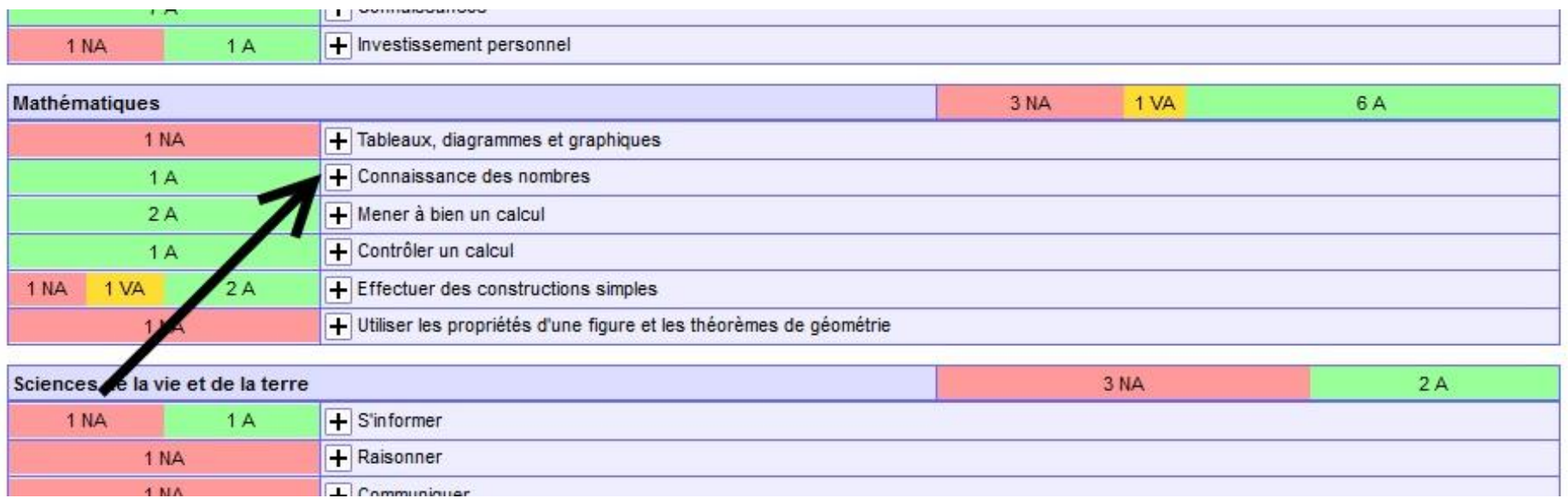

Vous pouvez accéder au détail de chaque évaluation en cliquant sur le petit  $\kappa + \kappa$ 

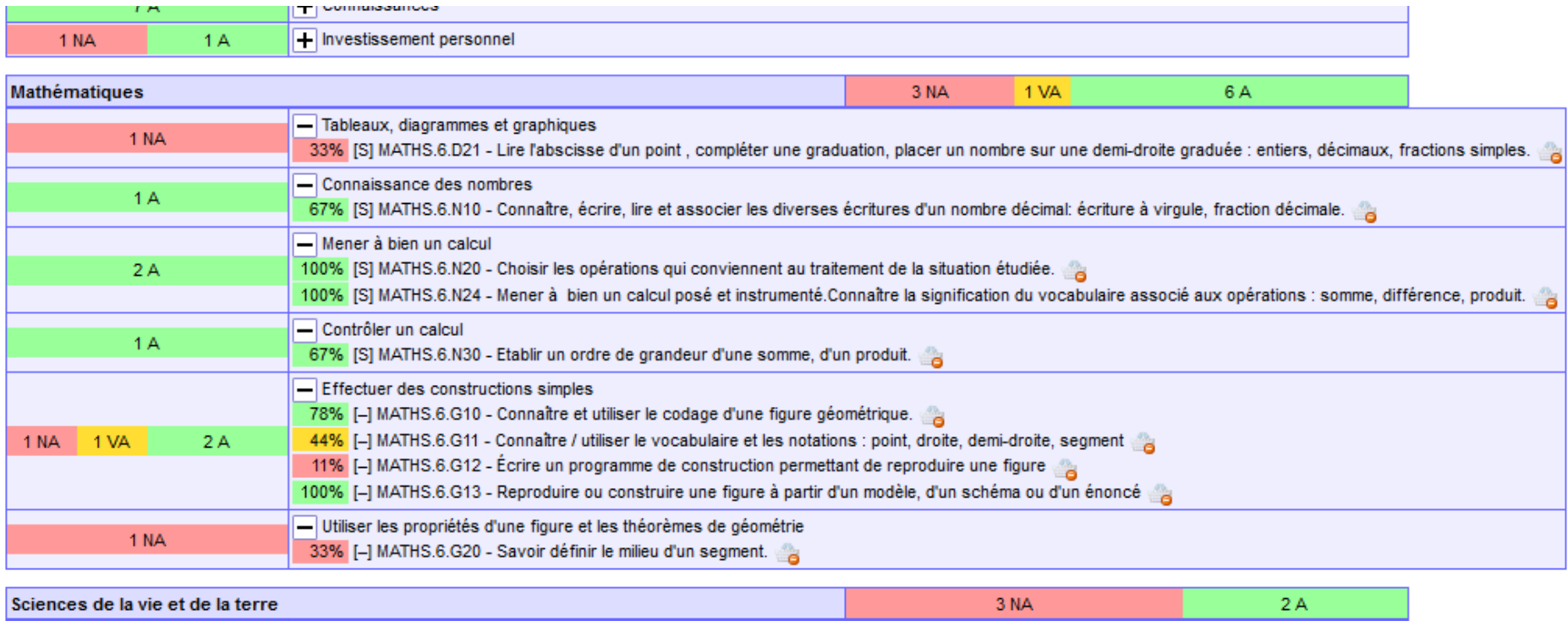

1 NA 1 A Fistnformer

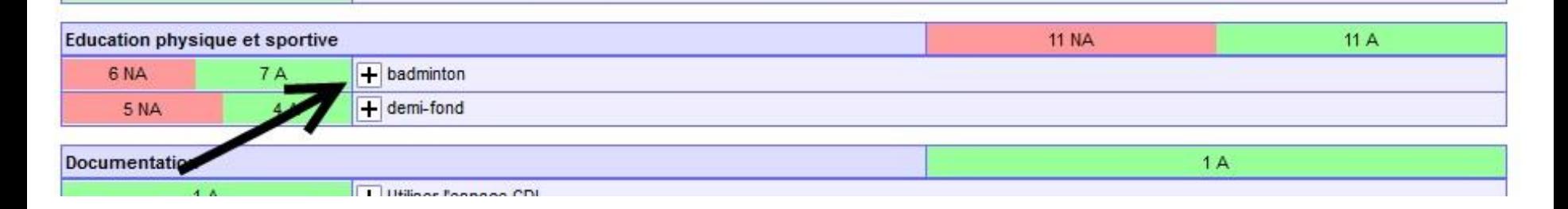

## Autre exemple avec l'EPS

 $\mathbf{H}$ 

 $\boxed{\text{T}}$  inversion the communications rewarded in option.

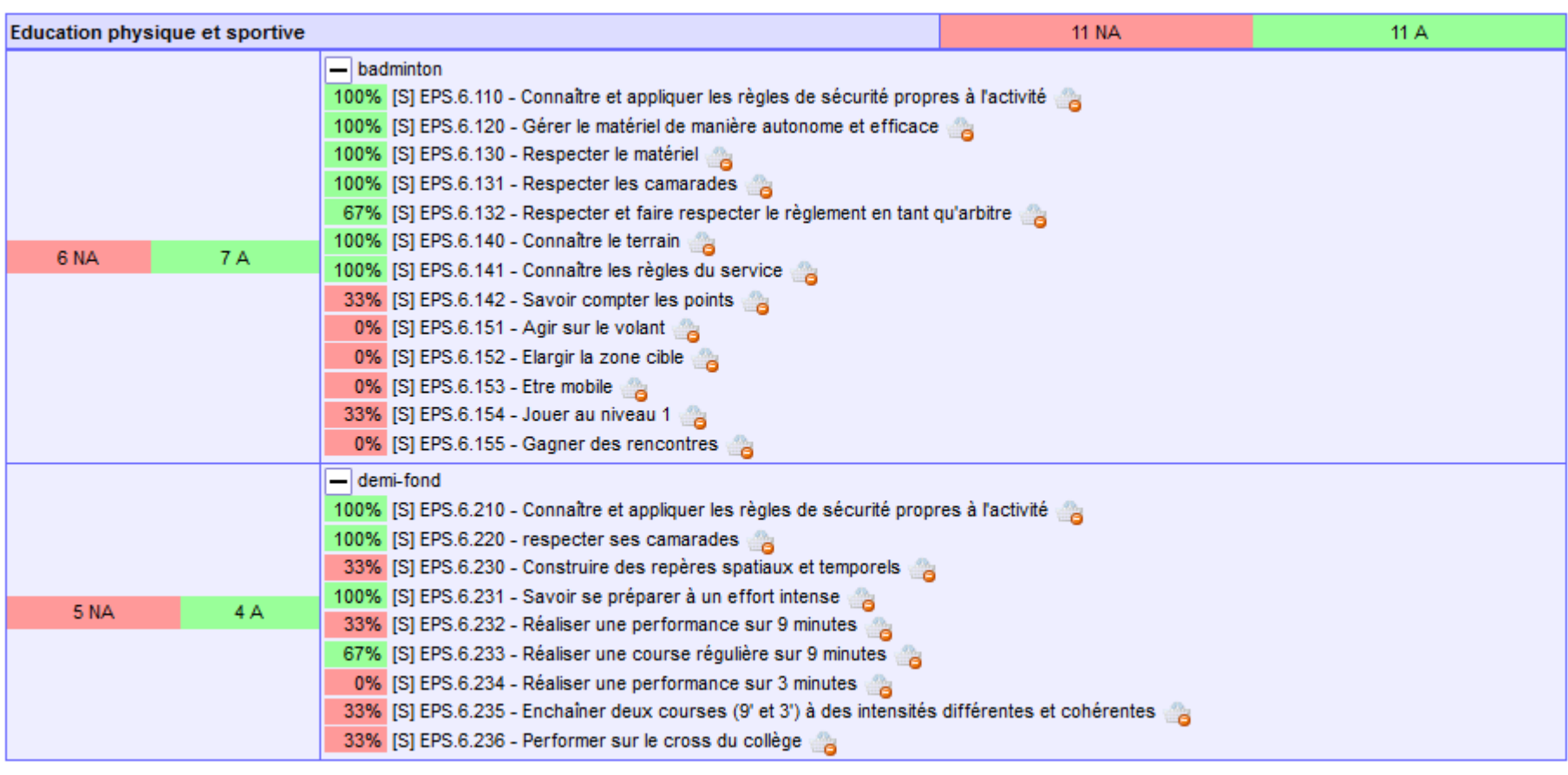

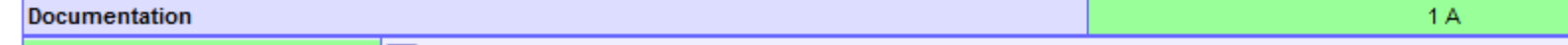